## **IAPE Contract Ratification – Voting Instructions**

Find your email invitation to vote in your Dow Jones inbox (all ballots have been delivered to work email addresses).

| IAPE 1096 <vote@trueballot.com><br/>to me •</vote@trueballot.com>                                       |
|----------------------------------------------------------------------------------------------------|
| LOCAL 1096-TNG-CWA                                                                                      |
| Dear Jenny Voter,                                                                                       |
| This Is your invitation To vote In the IAPE Contract Ratification To cast your vote, please click here. |
| Your PIN: 999991                                                                                        |
| Log in to the secure voting website using your voter PIN above.                                         |
| If you have any questions about the meaning of this notice, please contact the IAPE Election Committee  |
| All ballots must be submitted online by Friday September 9 at 12 Noon. EST.                             |
|                                                                                                    |

After clicking the "click here" link, you should arrive at the login page:

| LOCAL 1096-TNG-CWA             |
|--------------------------------|
| Enter ID: Your PIN is required |
| LOG IN RESET                   |

Enter the PIN provided in your email invitation to vote and click "LOG IN." Your voting page should open:

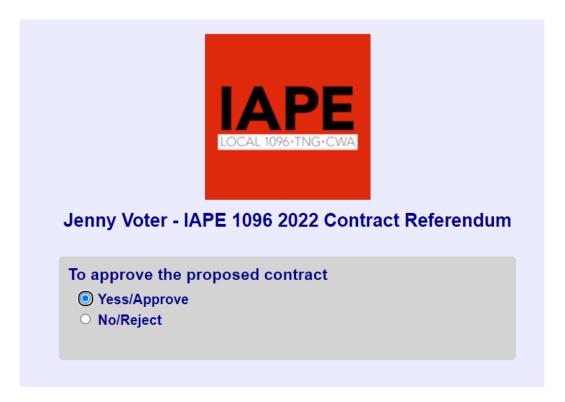

Select your choice and click "Submit." You should receive a confirmation that your vote has been recorded:

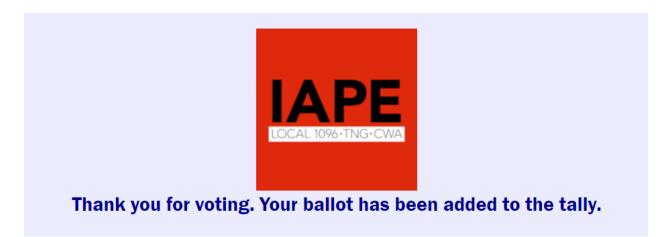

If you encounter any difficulty while voting, or if you have any questions about this process, please contact the IAPE Elections Committee: elections@iape1096.org.